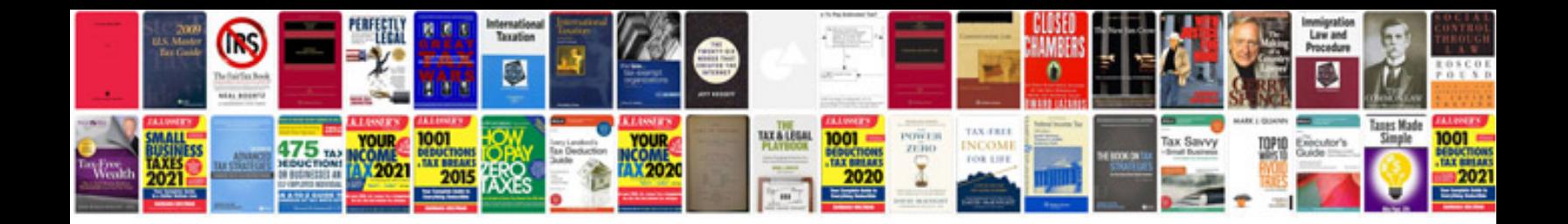

**Software test plan template doc**

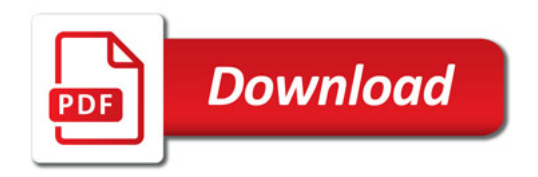

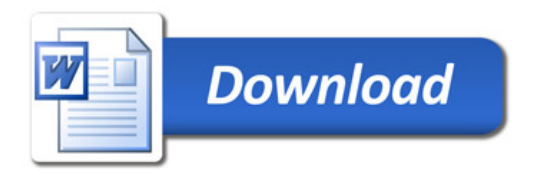